## Lesson 82: Sorting  $#1$  (W29D2) Balboa High School

[Michael Ferraro](mailto:mferraro@balstaff.org)

March 15, 2016

1 / 15

 $QQ$ 

イロト 不優 ト 不差 ト 不差 トー 差

- **1** Create a new project in Eclipse: L82
- 2 Import sources from a JAR file:
	- **a** download from [here](http://feromax.com/apcs/lessons/L82/downloads/sorts)
	- right-click src folder  $\rightarrow$  Import  $\rightarrow$  General  $\rightarrow$  Archive File...
- **3** On paper, construct a class diagram showing the relationship between all six classes.
	- refer to the next slide to review the various kinds of class relationships and how to represent them
	- don't focus yet on what the various methods do

## **Recap of Class Diagram Relationships**

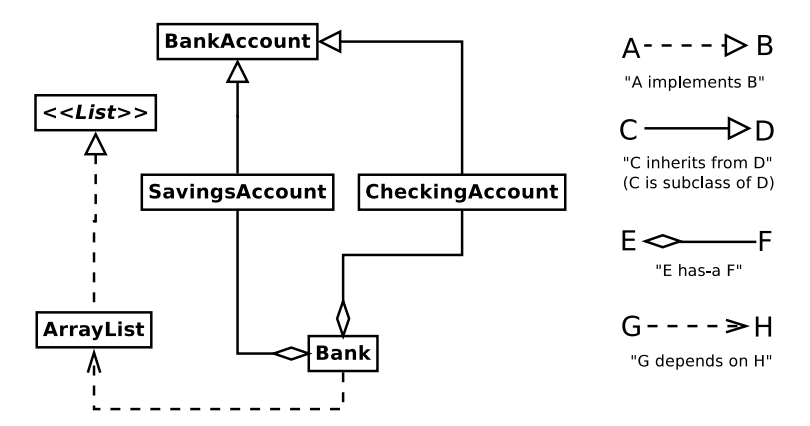

If a Bank has fields that are of type SavingsAccount and CheckingAccount, there's a "has-a" relationship between those classes as shown above. If the Bank uses ArrayLists in a method (as an argument or as a local variable), then there's a dependency relationship (i.e., Bank uses ArrayList). ArrayList implements the interface List, while CheckingAccount inherits from BankAccount. vermit . @ ▶ . ★ @ ▶ . ▲ @ ▶ . . @ @ Students will learn about two sorting algorithms and practice using them.

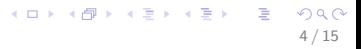

What is the purpose of the Sort interface? And why an interface as opposed to an abstract class?

<sup>1</sup>These are thus called *class variables* and not *fields*. And a series of the setting  $\Omega$ 5 / 15

- What is the purpose of the Sort interface? And why an interface as opposed to an abstract class?
- Why is it OK that the fields in the driver class are declared  $\mathtt{static?^1}$

<sup>1</sup>These are thus called *class variables* and not *fields*.  $\overline{a}$  and  $\overline{a}$  and  $\overline{a}$  and  $\overline{a}$ 6 / 15

Given elements to be put in sorted order (e.g., arranging a list of ints in ascending order), what's the best way you can come up with to put the elts in order?

Do the following with a partner:

• Using a provided deck of cards or the [provided Java applet,](http://feromax.com/apcs/lessons/L82/downloads/sortingDemo) see if you can come up with a good way to sort elements.

7 / 15

지수는 지금에게 지금 되지 않아.

- Why is your method good? Consider:
	- $\bullet$  # of steps needed
	- how much "memory" you needed to use

These are the sorting algorithms that you'll need to be familiar with for the AP exam:

- Selection Sort (Litvin  $\S 14.5$ )
- Insertion Sort (Litvin  $§14.6)$
- Mergesort (Litvin §14.7)
- Quicksort (Litvin §14.8)

```
for( Sort s : allSorts ) {
  learnHowToPerform( s );
  understandJavaImplementation( s );
  knowWorstCaseRunningTime( s );
}
```
General Idea:

- find the max elt in the set, swap with the last  $(\sf n^{th})$  elt
- now ignore last elt and do the same from the 1<sup>st</sup> through  $(n-1)^{st}$  elt

9 / 15

K ロ X x (個) X x を X x を X → 「重 → の Q Q →

- Watch a [video demonstration](https://docs.google.com/file/d/0B2-HxsQuA7AuUjNMY0thcnByM2M/edit?usp=sharing) (full screen & high resolution)
- See a convenient reference [here](http://www.sorting-algorithms.com/selection-sort)
- You can practice [here](http://feromax.com/apcs/lessons/L82/downloads/sortingDemo)

Let's follow a Java implementation as we perform the sort. Open SelectionSort.java in your Eclipse editor.

11 / 15

K ロ ▶ K @ ▶ K 할 ▶ K 할 ▶ ( 할 ) 900

Things to watch for:

- how to keep track of the max value seen so far
- how to swap elts

General Idea:

- $\bullet$  start n at 1 (meaning the first elt, which is at position 0 in an array)
- always keep the  $1^{st}$  through  $n^{th}$  elts in order
- when the  $(n+1)^{st}$  elt is not in the right place, shuffle elts to the right and insert it where it belongs in order
- Watch a [video demonstration](https://docs.google.com/file/d/0B2-HxsQuA7AuNGRIR0xNazU0S1U/edit?usp=sharing) (full screen & high resolution)
- See a convenient reference [here](http://www.sorting-algorithms.com/insertion-sort)
- You can practice [here](http://feromax.com/apcs/lessons/L82/downloads/sortingDemo)

With a partner, sort these arrays on paper twice - once using Selection Sort and again using Insertion Sort.

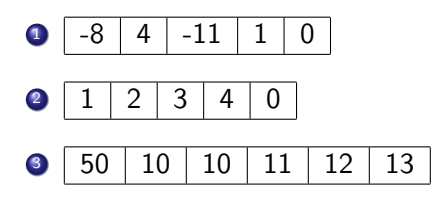

- **1** Read through InsertionSort. java and practice applying it to a few arrays ON PAPER. You will need to understand how the code works for the quiz in two class days!
- **2** Check out this [vintage sorting algorithms video](http://www.youtube.com/watch?v=SJwEwA5gOkM) from University of Toronto.
- **3** Look for online animations for Mergesort and Quicksort (see [YouTube](http://youtube.com) and [sorting-algorithms.com\)](http://sorting-algorithms.com). That will help prepare you for the next lesson.